# Observer Design Pattern Event-Driven Design

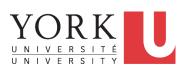

EECS3311 A: Software Design Winter 2020

CHEN-WEI WANG

#### **Motivating Problem**

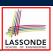

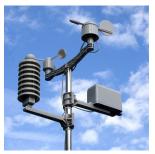

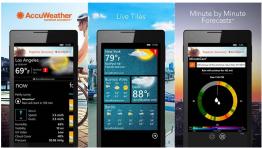

- A weather station maintains weather data such as temperature, humidity, and pressure.
- Various kinds of applications on these *weather data* should regularly update their *displays*:
  - Forecast: if expecting for rainy weather due to reduced pressure.
  - Condition: temperature in celsius and humidity in percentages.
  - Statistics: minimum/maximum/average measures of temperature.

2 of 36

# First Design: Weather Station

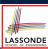

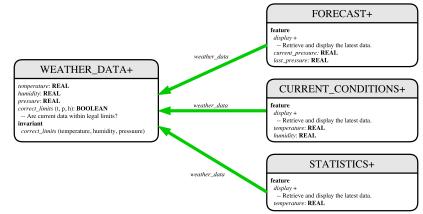

Whenever the display feature is called, retrieve the current values of temperature, humidity, and/or pressure via the weather\_data reference.

3 of 36

# Implementing the First Design (1)

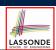

```
class WEATHER_DATA create make
feature -- Data
 temperature: REAL
 humidity: REAL
 pressure: REAL
feature -- Queries
 correct_limits(t,p,h: REAL): BOOLEAN
  ensure
    Result implies -36 \le t and t \le 60
    Result implies 50 \le p and p \le 110
    Result implies 0.8 \le h and h \le 100
feature -- Commands
 make (t, p, h: REAL)
   require
     correct_limits(temperature, pressure, humidity)
    temperature = t and pressure = p and humidity = h
  correct_limits(temperature, pressure, humidity)
end
```

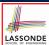

### Implementing the First Design (2.1)

```
class FORECAST create make
feature -- Attributes
 current_pressure: REAL
 last pressure: REAL
 weather_data: WEATHER_DATA
feature -- Commands
 make(wd: WEATHER_DATA)
  ensure weather_data = wd
 update
  do last_pressure := current_pressure
     current_pressure := weather_data.pressure
 display
  do update
     if current_pressure > last_pressure then
       print("Improving weather on the way!%N")
     elseif current_pressure = last_pressure then
       print("More of the same%N")
     else print("Watch out for cooler, rainy weather%N") end
  end
e<u>nd</u>
5 of 36
```

# Implementing the First Design (2.2)

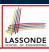

```
class CURRENT CONDITIONS create make
feature -- Attributes
 temperature: REAL
 humidity: REAL
 weather data: WEATHER DATA
feature -- Commands
 make(wd: WEATHER_DATA)
  ensure weather_data = wd
  do temperature := weather_data.temperature
     humidity := weather_data.humidity
  end
 display
  do update
     io.put_string("Current Conditions: ")
     io.put_real (temperature); io.put_string (" degrees C and ")
     io.put_real (humidity); io.put_string (" percent humidity%N"
  end
end
```

#### 6 of 36

### Implementing the First Design (2.3)

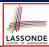

```
class STATISTICS create make
feature -- Attributes
 weather_data: WEATHER_DATA
 current temp: REAL
 max, min, sum_so_far: REAL
 num_readings: INTEGER
feature -- Commands
 make(wd: WEATHER_DATA)
  ensure weather_data = wd
  do current_temp := weather_data.temperature
      -- Update min, max if necessary.
  end
 display
  do update
     print("Avg/Max/Min temperature = ")
     print(sum_so_far / num_readings + "/" + max + "/" min + "%N")
  end
end
```

#### 7 of 36

# Implementing the First Design (3)

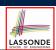

```
class WEATHER_STATION create make
   feature -- Attributes
     cc: CURRENT_CONDITIONS ; fd: FORECAST ; sd: STATISTICS
     wd: WEATHER DATA
   feature -- Commands
6
     make
7
      do create wd.make (9, 75, 25)
8
         create cc.make (wd) ; create fd.make (wd) ; create sd.make(wd)
9
10
         wd.set_measurements (15, 60, 30.4)
11
         cc.display; fd.display; sd.display
12
         cc.display; fd.display; sd.display
13
14
         wd.set_measurements (11, 90, 20)
15
         cc.display; fd.display; sd.display
16
     end
   end
```

L14: Updates occur on cc, fd, sd even with the same data.

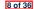

# First Design: Good Design?

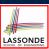

- Each application (CURRENT\_CONDITION, FORECAST, STATISTICS) cannot know when the weather data change.
  - $\Rightarrow$  All applications have to periodically initiate updates in order to keep the display results up to date.
  - : Each inquiry of current weather data values is a remote call.
  - ... Waste of computing resources (e.g., network bandwidth) when there are actually no changes on the weather data.
- To avoid such overhead, it is better to let:
  - Each application is subscribed/attached/registered to the weather data.
  - The weather data *publish/notify* new changes.
    - ⇒ Updates on the application side occur only when necessary

9 of 36

#### **Observer Pattern: Architecture**

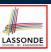

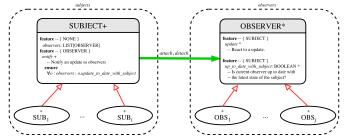

- Observer (publish-subscribe) pattern: *one-to-many* relation.
  - Observers (subscribers) are attached to a subject (publisher).
  - The subject notify its attached observers about changes.
- Some interchangeable vocabulary:
  - ∘ subscribe ≈ attach ≈ register
  - unsubscribe ≈ detach ≈ unregister
  - o publish ≈ notify
  - handle ≈ update

10 of 36

#### **Observer Pattern: Weather Station**

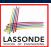

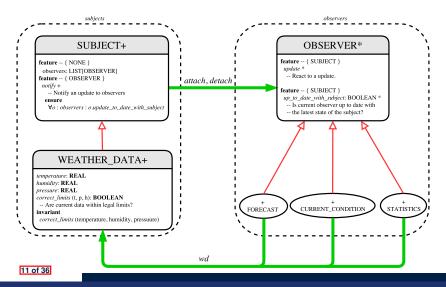

# **Implementing the Observer Pattern (1.1)**

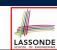

```
class SUBJECT create make
feature -- Attributes
 observers : LIST[OBSERVER]
feature -- Commands
 make
  do create {LINKED LIST[OBSERVER]} observers.make
  ensure no_observers: observers.count = 0 end
feature -- Invoked by an OBSERVER
 attach (o: OBSERVER) -- Add 'o' to the observers
  require not_yet_attached: not observers.has (o)
   ensure is_attached: observers.has (o) end
 detach (o: OBSERVER) -- Add 'o' to the observers
   require currently_attached: observers.has (o)
   ensure is_attached: not observers.has (o) end
feature -- invoked by a SUBJECT
 notify -- Notify each attached observer about the update.
   do across observers as cursor loop cursor.item.update end
   ensure all_views_updated:
    across observers as o all o.item.up_to_date_with_subject end
   end
end
12 of 36
```

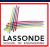

# **Implementing the Observer Pattern (1.2)**

```
class WEATHER_DATA
inherit SUBJECT rename make as make_subject end
create make
feature -- data available to observers
 temperature: REAL
humidity: REAL
pressure: REAL
 correct_limits(t,p,h: REAL): BOOLEAN
feature -- Initialization
 make (t, p, h: REAL)
    make_subject -- initialize empty observers
    set_measurements (t, p, h)
feature -- Called by weather station
 set_measurements(t, p, h: REAL)
  require correct_limits(t,p,h)
 correct_limits(temperature, pressure, humidity)
end
```

#### 13 of 36

# Implementing the Observer Pattern (2.1)

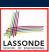

```
deferred class

OBSERVER

feature -- To be effected by a descendant

up_to_date_with_subject: BOOLEAN

-- Is this observer up to date with its subject?

deferred
end

update

-- Update the observer's view of 's'

deferred
ensure

up_to_date_with_subject: up_to_date_with_subject
end
end
```

Each effective descendant class of OBSERVER should:

- Define what weather data are required to be up-to-date.
- Define how to update the required weather data.

#### 14 of 36

# Implementing the Observer Pattern (2.2)

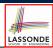

```
class FORECAST
inherit OBSERVER
feature -- Commands
 make (a weather data: WEATHER DATA)
  do weather_data := a_weather_data
      weather_data.attach (Current)
  ensure weather_data = a_weather_data
          weather_data.observers.has (Current)
  end
feature -- Queries
 up_to_date_with_subject: BOOLEAN
  ensure then
    Result = current_pressure = weather_data.pressure
  do -- Same as 1st design; Called only on demand
  end
 display
  do -- No need to update; Display contents same as in 1st design
  end
end
15 of 36
```

# **Implementing the Observer Pattern (2.3)**

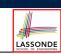

```
class CURRENT CONDITIONS
inherit OBSERVER
feature -- Commands
 make(a_weather_data: WEATHER_DATA)
  do weather_data := a_weather_data
      weather_data.attach (Current)
  ensure weather_data = a_weather_data
          weather_data.observers.has (Current)
  end
feature -- Oueries
 up to date with subject: BOOLEAN
  ensure then Result = temperature = weather_data.temperature and
                        humidity = weather_data.humidity
  do -- Same as 1st design; Called only on demand
  end
 display
  do -- No need to update; Display contents same as in 1st design
end
16 of 36
```

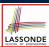

#### Implementing the Observer Pattern (2.4)

```
class STATISTICS
inherit OBSERVER
feature -- Commands
 make(a weather data: WEATHER DATA)
  do weather_data := a_weather_data
      weather_data.attach (Current)
  ensure weather_data = a_weather_data
          weather_data.observers.has (Current)
  end
feature -- Queries
 up_to_date_with_subject: BOOLEAN
  ensure then
    Result = current_temperature = weather_data.temperature
  do -- Same as 1st design; Called only on demand
  end
 display
  do -- No need to update; Display contents same as in 1st design
  end
end
17 of 36
```

# **Implementing the Observer Pattern (3)**

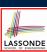

```
class WEATHER_STATION create make
2
   feature -- Attributes
3
     cc: CURRENT_CONDITIONS ; fd: FORECAST ; sd: STATISTICS
4
     wd: WEATHER DATA
5
   feature -- Commands
6
     make
7
      do create wd.make (9, 75, 25)
8
         create cc.make (wd) ; create fd.make (wd) ; create sd.make(wd)
9
10
         wd.set_measurements (15, 60, 30.4)
          wd.notify
11
12
         cc.display; fd.display; sd.display
13
         cc.display; fd.display; sd.display
14
15
         wd.set_measurements (11, 90, 20)
16
          wd.notifv
17
          cc.display; fd.display; sd.display
18
     end
19
   end
```

L13: cc, fd, sd make use of "cached" data values.

### **Observer Pattern: Limitation? (1)**

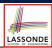

- The observer design pattern is a reasonable solution to building a one-to-many relationship: one subject (publisher) and multiple observers (subscribers).
- But what if a *many-to-many* relationship is required for the application under development?
  - Multiple weather data are maintained by weather stations.
  - Each application observes *all* these *weather data*.
  - But, each application still stores the *latest* measure only.
     e.g., the statistics app stores one copy of temperature
  - Whenever some weather station updates the temperature of its associated weather data, all <u>relevant</u> subscribed applications (i.e., current conditions, statistics) should update their temperatures.
- How can the observer pattern solve this general problem?
  - Each weather data maintains a list of subscribed applications.
  - Each application is subscribed to multiple weather data.

19 of 36

# **Observer Pattern: Limitation? (2)**

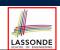

What happens at runtime when building a *many-to-many* relationship using the *observer pattern*?

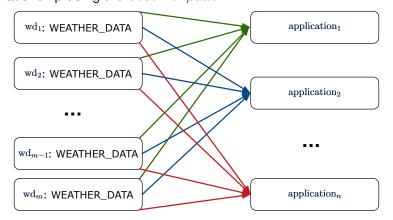

Graph complexity, with m subjects and n observers?  $[O(m \cdot n)]$ 

# **Event-Driven Design (1)**

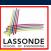

LASSONDE

Here is what happens at runtime when building a *many-to-many* relationship using the event-driven design.

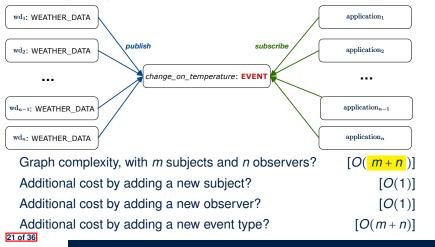

# **Event-Driven Design (2)**

In an *event-driven design*:

- Each variable being observed (e.g., temperature, humidity, pressure) is called a *monitored variable*. e.g., A nuclear power plant (i.e., the *subject*) has its temperature and pressure being monitored by a shutdown system (i.e., an *observer*); as soon as values of these monitored variables exceed the normal threshold, the SDS will be notified and react by shutting down the plant.
- Each *monitored variable* is declared as an *event*:
  - An observer is attached/subscribed to the relevant events.
    - CURRENT\_CONDITION attached to events for temperature, humidity.
    - FORECAST only subscribed to the event for pressure.
    - STATISTICS only subscribed to the event for temperature.
  - A subject notifies/publishes changes to the relevant events.

#### 22 of 36

# **Event-Driven Design: Example**

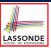

Darlington Nuclear Generating System (by Ontario Power Generation)

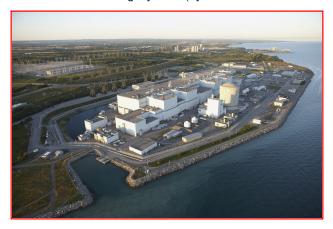

Image Source: https://www.opg.com

23 of 36

# **Event-Driven Design: Implementation**

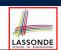

- Requirements for implementing an *event-driven design* are:
  - 1. When an *observer* object is *subscribed to* an *event*, it attaches:
    - 1.1 The reference/pointer to an update operation Such reference/pointer is used for delayed executions.
    - **1.2** Itself (i.e., the **context object** for invoking the update operation)
  - 2. For the **subject** object to **publish** an update to the **event**, it:
    - **2.1** Iterates over its (previously) attached operation **references/pointers**
    - **2.2** Invokes these operations, which update the corresponding observers
- Both requirements can be satisfied by Eiffel and Java.
- We will compare how an event-driven design for the weather station problems is implemented in Eiffel and Java.
  - ⇒ It is more convenient to implement such design in Eiffel.

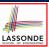

#### **Event-Driven Design in Java (1)**

```
public class Event {
2
     Hashtable < Object, MethodHandle > listenersActions;
     Event() { listenersActions = new Hashtable<>(); }
4
     void subscribe(Object listener, MethodHandle action) {
       listenersActions.put(listener, action);
6
     void publish(Object arg) {
8
       for (Object listener : listenersActions.keySet()) {
        MethodHandle action = listenersActions.get(listener);
10
11
          action .invokeWithArguments( listener , arg);
12
        } catch (Throwable e) { }
13
14
15
```

- L5: Both the delayed action reference and its context object (or call target) listener are stored into the table.
- L11: An invocation is made from retrieved listener and action.

25 of 36

26 of 36

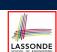

# **Event-Driven Design in Java (2)**

```
public class WeatherData {
     private double temperature;
     private double pressure;
     private double humidity:
     public WeatherData(double t, double p, double h) {
       setMeasurements(t, h, p);
     public static Event changeOnTemperature = new Event();
     public static Event changeOnHumidity = new Event();
     public static Event changeOnPressure = new Event();
10
     public void setMeasurements(double t, double h, double p) {
11
12
       temperature = t;
13
      humidity = h;
14
       pressure = p;
15
       changeOnTemperature .publish(temperature);
16
       changeOnHumidity .publish(humidity);
17
       changeOnPressure .publish(pressure);
18
19
```

# **Event-Driven Design in Java (3)**

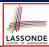

```
public class CurrentConditions {
     private double temperature; private double humidity;
     public void updateTemperature(double t) { temperature = t; }
     public void updateHumidity(double h) { humidity = h; }
     public CurrentConditions() {
      MethodHandles.Lookup lookup = MethodHandles.lookup();
8
        MethodHandle ut = lookup.findVirtual(
9
         this.getClass(), "updateTemperature",
10
         MethodType.methodType(void.class, double.class));
        WeatherData.changeOnTemperature.subscribe(this, ut);
11
12
        MethodHandle uh = lookup.findVirtual(
13
         this.getClass(), "updateHumidity",
14
         MethodType.methodType(void.class, double.class));
15
        WeatherData.changeOnHumidity.subscribe(this, uh);
16
       } catch (Exception e) { e.printStackTrace(); }
17
18
     public void display() {
      System.out.println("Temperature: " + temperature);
      System.out.println("Humidity: " + humidity); } }
```

27 of 36

# **Event-Driven Design in Java (4)**

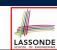

```
public class WeatherStation {
  public static void main(String[] args) {
    WeatherData wd = new WeatherData(9, 75, 25);
    CurrentConditions cc = new CurrentConditions();
    System.out.println("======");
    wd.setMeasurements(15, 60, 30.4);
    cc.display();
    System.out.println("======");
    wd.setMeasurements(11, 90, 20);
    cc.display();
}

yd.setMeasurements(11, 90, 20);
cc.display();
}
```

L4 invokes

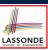

### **Event-Driven Design in Eiffel (1)**

```
class EVENT [ARGUMENTS -> TUPLE ]
   create make
    feature -- Initialization
3
     actions: LINKED LIST[PROCEDURE [ARGUMENTS]]
5
     make do create actions.make end
6
    feature
     subscribe (an_action: PROCEDURE[ARGUMENTS])
7
      require action_not_already_subscribed: not actions.has(an_action)
      do actions.extend (an_action)
10
      ensure action_subscribed: action.has(an_action) end
11
     publish (args: ARGUMENTS)
12
      do from actions.start until actions.after
13
         loop actions.item.call (args); actions.forth end
14
15
   end
```

- L1 constrains the generic parameter ARGUMENTS: any class that instantiates ARGUMENTS must be a *descendant* of TUPLE.
- L4: The type PROCEDURE encapsulates both the context object and the reference/pointer to some update operation.

29 of 36

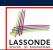

# **Event-Driven Design in Eiffel (2)**

```
class WEATHER_DATA
   create make
   feature -- Measurements
     temperature: REAL; humidity: REAL; pressure: REAL
     correct_limits(t,p,h: REAL): BOOLEAN do ... end
     make (t, p, h: REAL) do ... end
    feature -- Event for data changes
8
      change_on_temperature : EVENT[TUPLE[REAL]]once create Result end
9
      change_on_humidity : EVENT[TUPLE[REAL]]once create Result end
10
      change_on_pressure : EVENT[TUPLE[REAL]]once create Result end
    feature -- Command
11
12
     set_measurements(t, p, h: REAL)
13
       require correct_limits(t,p,h)
14
       do temperature := t ; pressure := p ; humidity := h
15
         change_on_temperature .publish ([t])
16
          change_on_humidity .publish ([p])
17
          change_on_pressure .publish ([h])
18
    invariant correct_limits(temperature, pressure, humidity) end
    30 of 36
```

# **Event-Driven Design in Eiffel (3)**

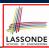

```
class CURRENT CONDITIONS
   create make
3
   feature -- Initialization
     make(wd: WEATHER DATA)
5
6
        wd.change_on_temperature.subscribe (agent update temperature)
7
        wd.change_on_humidity.subscribe (agent update_humidity)
8
9
   feature
10
     temperature: REAL
11
     humidity: REAL
     update_temperature (t: REAL) do temperature := t end
     update_humidity (h: REAL) do humidity := h end
     display do ... end
15
   end
```

- agent cmd retrieves the pointer to cmd and its context object.
- L6 ≈ ... (agent *Current*.update\_temperature)
- Contrast L6 with L8-11 in Java class CurrentConditions.

#### **Event-Driven Design in Eiffel (4)**

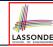

```
class WEATHER_STATION create make
    feature
3
     cc: CURRENT CONDITIONS
      do create wd.make (9, 75, 25)
          create cc.make (wd)
          wd.set_measurements (15, 60, 30.4)
8
          cc.display
9
          wd.set_measurements (11, 90, 20)
10
          cc.display
11
       end
12
   end
```

L6 invokes

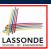

#### **Event-Driven Design: Eiffel vs. Java**

- Storing observers/listeners of an event
  - Java, in the Event class:

```
Hashtable<Object, MethodHandle> listenersActions;
```

• Eiffel, in the EVENT class:

```
actions: LINKED_LIST[PROCEDURE[ARGUMENTS]]
```

- Creating and passing function pointers
  - Java, in the CurrentConditions class constructor:

```
MethodHandle ut = lookup.findVirtual(
  this.getClass(), "updateTemperature",
  MethodType.methodType(void.class, double.class));
WeatherData.changeOnTemperature.subscribe(this, ut);
```

• Eiffel, in the CURRENT\_CONDITIONS class construction:

```
wd.change_on_temperature.subscribe (agent update_temperature)
```

⇒ Eiffel's type system has been better thought-out for design.

33 of 36 \_\_\_\_\_

# Index (1)

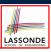

#### **Motivating Problem**

First Design: Weather Station

Implementing the First Design (1)

Implementing the First Design (2.1)

Implementing the First Design (2.2)

Implementing the First Design (2.3)

Implementing the First Design (3)

First Design: Good Design?

Observer Pattern: Architecture

**Observer Pattern: Weather Station** 

Implementing the Observer Pattern (1.1)

34 of 36

# Index (2)

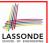

Implementing the Observer Pattern (1.2)

Implementing the Observer Pattern (2.1)

Implementing the Observer Pattern (2.2)

Implementing the Observer Pattern (2.3)

Implementing the Observer Pattern (2.4)

Implementing the Observer Pattern (3)

Observer Pattern: Limitation? (1)

Observer Pattern: Limitation? (2)

Event-Driven Design (1)

Event-Driven Design (2)

Event-Driven Design: Example

35 of 36

# Index (3)

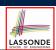

**Event-Driven Design: Implementation** 

Event-Driven Design in Java (1)

Event-Driven Design in Java (2)

Event-Driven Design in Java (3)

Event-Driven Design in Java (4)

Event-Driven Design in Eiffel (1)

Event-Driven Design in Eiffel (2)

Event-Driven Design in Eiffel (3)

Event-Driven Design in Eiffel (4)

Event-Driven Design: Eiffel vs. Java